#### СОГЛАСОВАНО

Первый заместитель генерального директора заместитель по научной работе ФГУП «ВНИИФТРИ» А.Н. Щипунов 2023 г. 09 **VITT**  $\mathcal{V}$ 

## ГОСУДАРСТВЕННАЯ СИСТЕМА ОБЕСПЕЧЕНИЯ ЕДИНСТВА ИЗМЕРЕНИЙ ИМИТАТОР СИГНАЛОВ ГЛОБАЛЬНЫХ НАВИГАЦИОННЫХ СПУТНИКОВЫХ СИСТЕМ ГЛОНАСС/GPS SMBV100В

МЕТОДИКА ПОВЕРКИ

МП 651-23-034

р.п. Менделеево 2023 г.

## **СОДЕРЖАНИЕ**

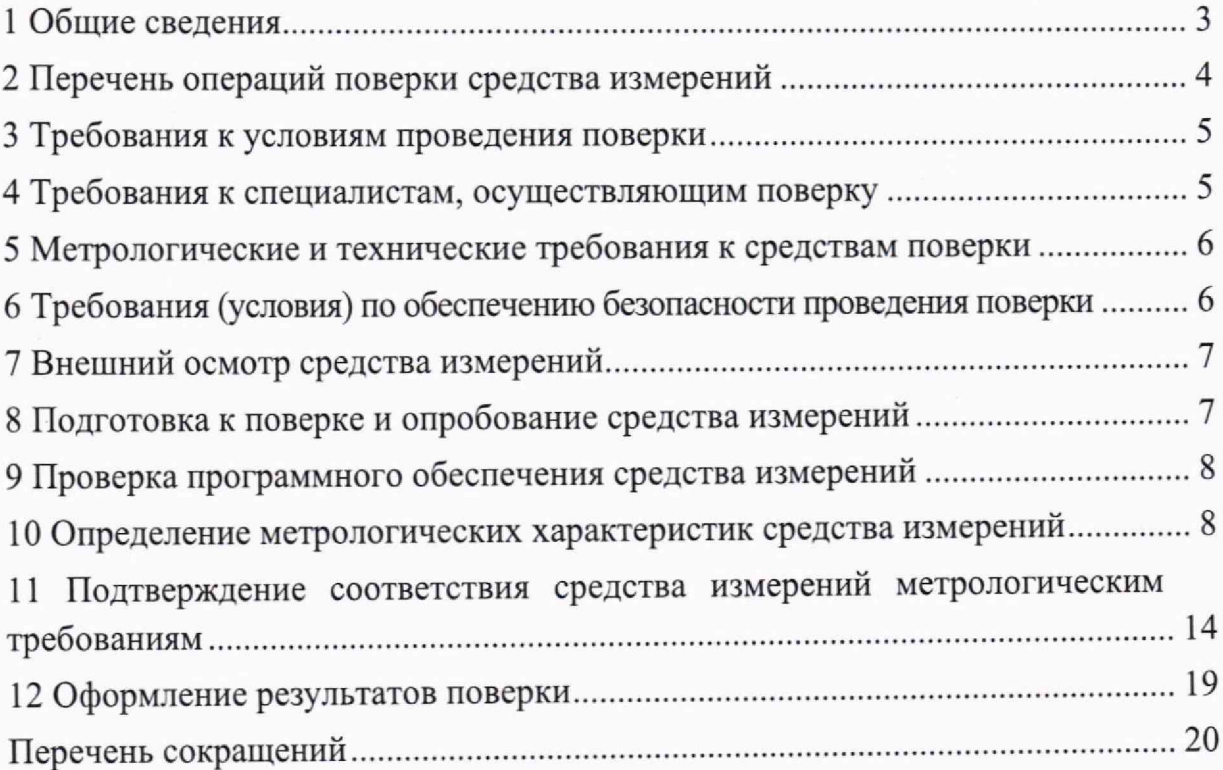

#### <span id="page-2-0"></span>**1 Общие сведения**

1.1 Настоящая методика поверки распространяется на имитатор сигналов глобальных навигационных спутниковых систем ГЛОНАСС/GPS SMBV100B зав. № 506050 (далее по тексту — имитатор сигналов), изготовленный фирмой «Rohde & Schwarz zavod Vimperk, s.r.o.», Чешская Республика, и устанавливает методы и средства его первичной и периодической поверок.

1.2 При проведении поверки должна быть обеспечена прослеживаемость к государственному первичному специальному эталону единицы длины ГЭТ 199-2018 по государственной поверочной схеме для координатно-временных средств измерений, утвержденной приказом Росстандарта № 2831 от 29.12.2018 г., и к государственному первичному эталону единиц времени, частоты и национальной шкалы времени ГЭТ 1 -2022 по государственной поверочной схеме для средств измерений времени и частоты, утвержденной приказом Росстандарта № 2360 от 26.09.2022 г.

1.3 В результате поверки должны быть подтверждены следующие метрологические характеристики, приведенные в таблице 1.

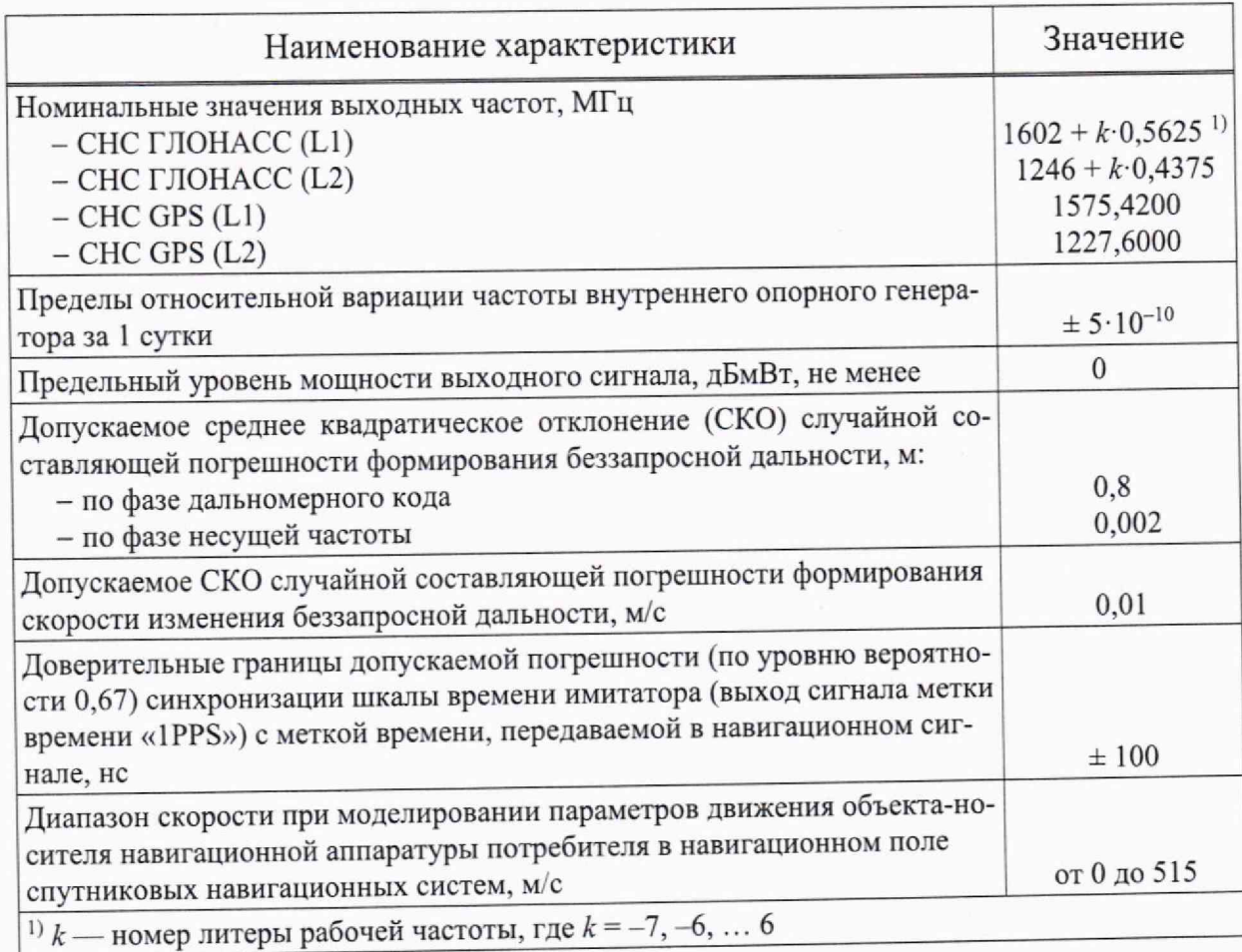

Таблица 1

1.4 При определении метрологических характеристик в рамках проводимой поверки обеспечивается передача единицы длины в соответствии с государственной поверочной схемой, утвержденной приказом Росстандарта от 29 декабря 2018 г. № 2831, подтверждающая прослеживаемость к государственному первичному эталону ГЭТ 199-2018, и передача единицы частоты в соответствии с государственной поверочной схемой, утвержденной приказом Росстандарта от 26 сентября 2022 г. № 2360, подтверждающая прослеживаемость к государственному первичному эталону ГЭТ 1-2022.

1.5 При проведении поверки необходимо руководствоваться настоящей методикой и эксплуатационной документацией на используемое при поверке оборудование.

<span id="page-3-0"></span>1.6 Методика поверки реализуется посредством методов прямых измерений

## 2 Перечень операций поверки средства измерений

2.1 При поверке выполняют операции, представленные в таблице 2.

Номер раздела Обязательность выполнения (пункта) методики поопераций поверки при верки, в соответствии Наименование операции поверки первичной периодической с которым выполняповерке поверке ется операция поверки  $\overline{4}$  $\overline{2}$ 3  $\mathbf{1}$  $7\phantom{.0}$ Внешний осмотр средства измерений да да Подготовка к поверке и опробование сред-8 ла да ства измерений Проверка программного обеспечения сред- $\mathbf{9}$ ла ла ства измерений Определение метрологических характери-10 стик средства измерений Определение номинальных значений выход- $10.1$ да да ных частот Определение относительной вариации ча- $10.2$ да стоты внутреннего опорного генератора за ла 1 сутки Определение предельного уровня мощности 10.3 ла ла выходного сигнала Определение СКО случайной составляющей 10.4 погрешности формирования беззапросной ла ла дальности по фазе дальномерного кода

Таблица 2 — Перечень операций, выполняемых при поверке

Продолжение таблицы 2

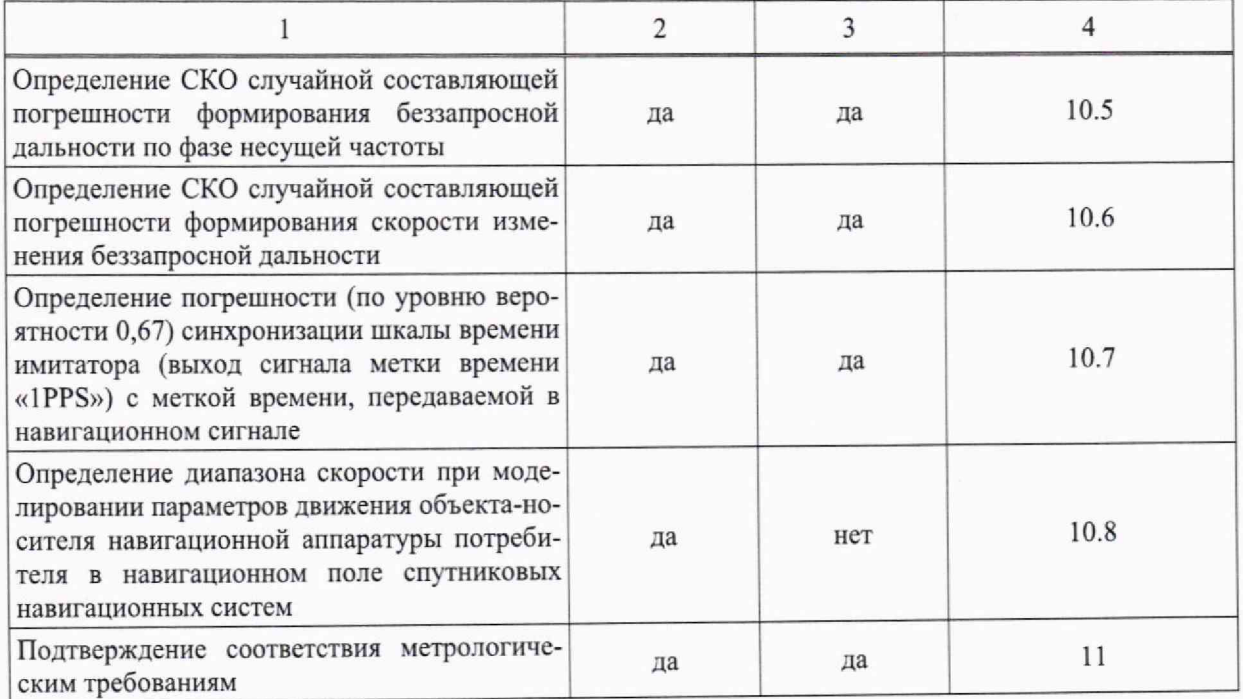

2.2 При получении отрицательных результатов выполнения любой из операций, приведенной в таблице 2, поверка прекращается, и имитатор бракуется.

2.3 Не допускается проведение поверки отдельных измерительных каналов или отдельных автономных блоков или меньшего числа измеряемых величин или на меньшем числе поддиапазонов измерений.

## **3 Требования к условиям проведения поверки**

<span id="page-4-0"></span>3.1 При проведении поверки имитатора должны соблюдаться следующие условия:

- температура окружающего воздуха, °С ................................ от плюс 15 до плюс 25;

- относительная влажность воздуха при температуре 20°С, %, ....... от 30 до 80;
- напряжение питания от сети переменного тока, В ................... от 100 до 240;
- частота напряжения питания от сети переменного тока, Гц.........от 48 до 63.

*Примечание* — Допускается проведение поверки в реально существующих условиях, кроме особо оговоренных в данной методике поверки, если они не выходят за пределы рабочих условий, установленных в руководствах по эксплуатации средств измерений, применяемых при поверке.

## <span id="page-4-1"></span>**4 Требования к специалистам, осуществляющим поверку**

4.1 Поверка должна осуществляться лицами с высшим или средним техническим образованием, квалифицированными в качестве поверителей в области координатно-временных средств измерений.

## <span id="page-5-0"></span>5 Метрологические и технические требования к средствам поверки

5.1 Рекомендуемые средства поверки имитатора сигналов приведены в таблице 3.

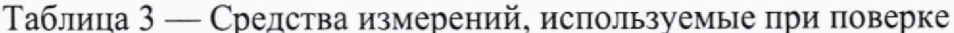

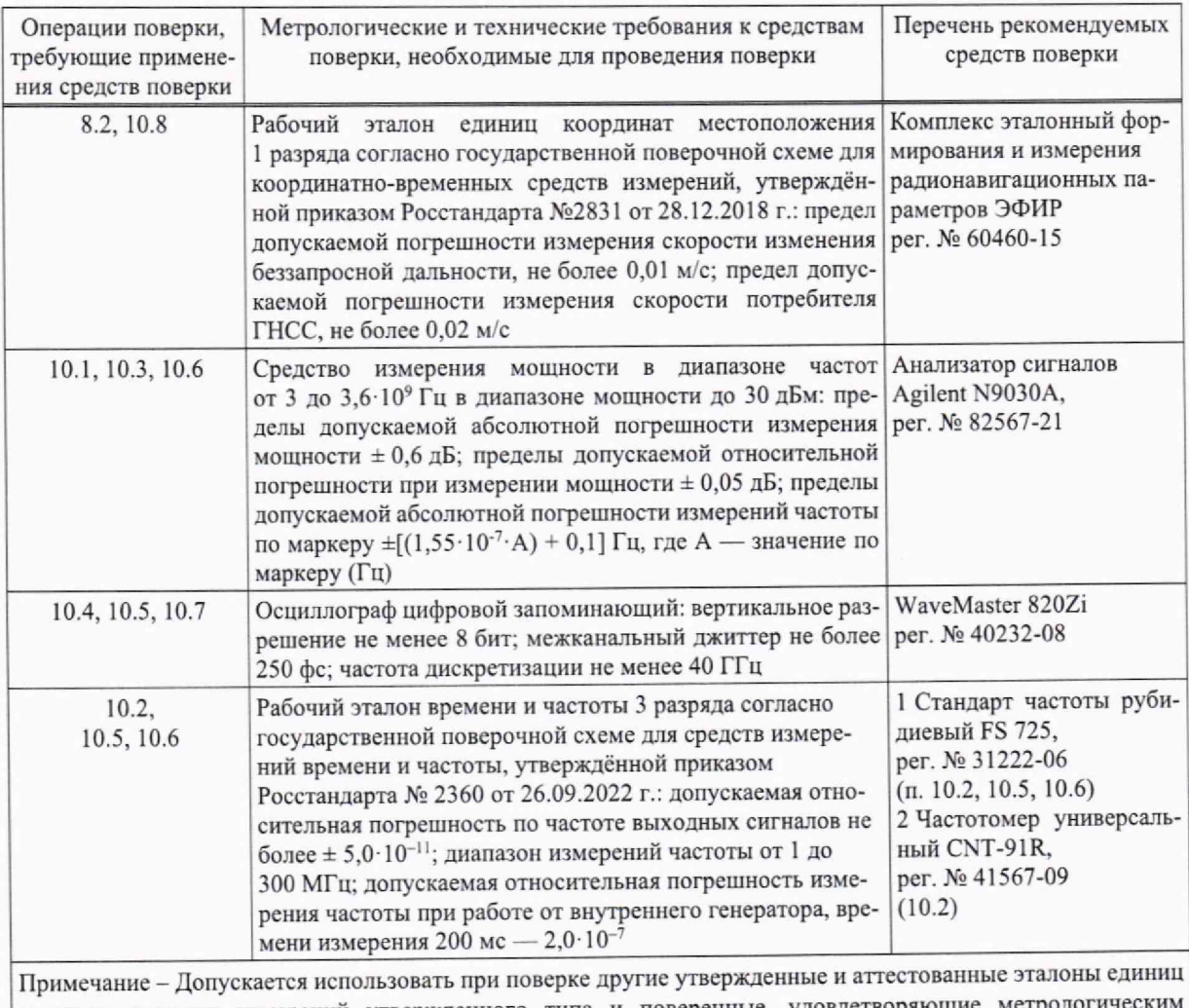

величин, средства измерений утвержденного типа и поверенные, удовлетворяющие требованиям, указанным в таблице.

5.2 Все средства поверки, применяемые при поверке имитатора сигналов, должны быть исправны, аттестованы или поверены.

## 6 Требования (условия) по обеспечению безопасности проведения поверки

6.1 При проведении поверки должны быть соблюдены все требования безопасности в соответствии с ГОСТ 12.3.019-80.

### **7 Внешний осмотр средства измерений**

7.1 При проведении внешнего осмотра имитатора сигналов проверить отсутствие механических повреждений и ослабления элементов, чёткость фиксации их положения, читаемость обозначений, чистоту и исправность разъёмов и гнёзд.

7.2 Результаты внешнего осмотра считать положительными, если отсутствуют механические повреждения и ослабления элементов, фиксация их положения чёткая, обозначения хорошо читаемы, разъёмы и гнёзда чистые и исправные.

## **8 Подготовка к поверке и опробование средства измерений**

#### **8.1 Подготовка к поверке**

8.1.1 Поверитель должен изучить техническую и эксплуатационную документацию изготовителя и РЭ применяемых средств поверки.

8.1.2 Перед проведением операций поверки необходимо:

- проверить комплектность имитатора сигналов согласно эксплуатационной документации;

- проверить комплектность рекомендованных (или аналогичных им) средств поверки;

- заземлить (если это необходимо) рабочие эталоны, средства измерений и включить питание заблаговременно перед очередной операцией поверки (в соответствии со временем установления рабочего режима, указанным в РЭ).

#### **8.2 Опробование**

8.2.1 Собрать схему измерений в соответствии с рисунком 1, подключив выход имитатора сигналов с помощью радиочастотного кабеля ко входу НАП из состава рабочего эталона координат местоположения 1 разряда.

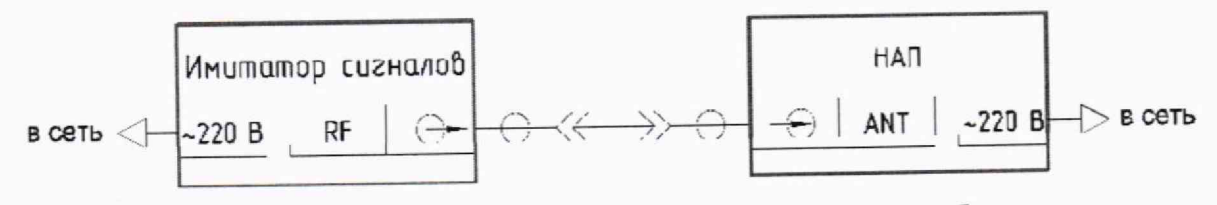

Рисунок 1 — Схема измерений для проведения опробования имитатора сигналов

8.2.2 Включить НАП и настроить его для приёма навигационных сигналов, согласно его РЭ.

8.2.3 Включить имитатор сигналов путем перевода в верхнее положение тумблера на задней панели корпуса и нажатия соответствующей кнопки включения на передней панели корпуса.

8.2.4 Запустить на имитаторе выполнение сценария с сигналами СНС ГЛОНАСС (L1) и GPS (L1) в соответствии с РЭ и проконтролировать отсутствие ошибок в работе имитатора сигналов.

8.2.5 Удостовериться по индикации НАП в приеме сигналов НКА СНС, заданных в сценарии имитатора.

8.2.6 Результаты поверки п. 8.2 считать положительными, если НАП принимает навигационные сигналы с имитатора сигналов.

## 9 Проверка программного обеспечения средства измерений

9.1 Включить имитатор сигналов путем перевода в верхнее положение тумблера на задней панели корпуса и нажатия соответствующей кнопки включения на передней панели корпуса.

номер версии программного обеспечения 9.2 Проконтролировать «R&S SMBV100B firmware», который отображается в интерфейсном окне: «System Config > Setup > Instrument Assembly >Versions / Options».

9.3 Идентификационные данные ПО представлены в таблице 4.

Таблица 4 — Идентификационные данные ПО имитатора сигналов

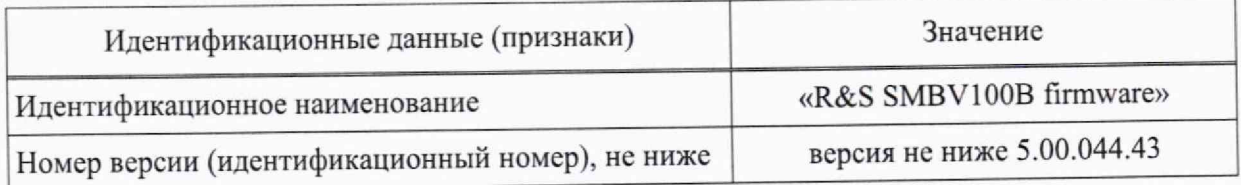

9.4 Результаты поверки п. 9 считать положительными, если идентификационные данные ПО имитатора сигналов соответствуют данным, указанным в таблице 4.

# <span id="page-7-0"></span>10 Определение метрологических характеристик средства измерений

## 10.1 Определение номинальных значений выходных частот

10.1.1 Собрать схему измерений в соответствии с рисунком 2, подключив выход имитатора сигналов с помощью радиочастотного кабеля к входу анализатора сигналов. Подать сигнал опорной частоты 10 МГц со стандарта частоты на вход анализатора сигналов.

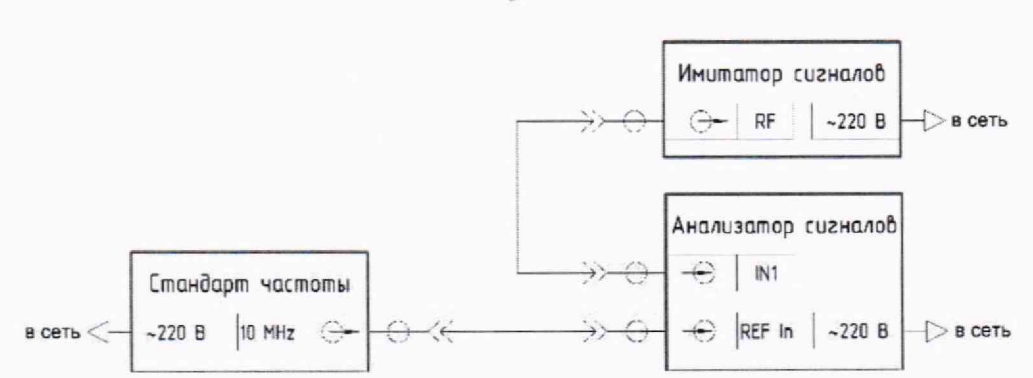

Рисунок 2 — Схема измерений для определения работоспособности имитатора сигналов

10.1.2 Дождаться установления рабочего режима для каждого из средств измерений в соответствии с их эксплуатационной документацией.

10.1.3 Настроить анализатор сигналов согласно его РЭ, чтобы уровень его собственных шумов был не более минус 115 дБмВт.

10.1.4 В соответствии с РЭ имитатора сигналов поочередно устанавливать выдачу доступных навигационных сигналов ГНСС в каждом частотном диапазоне (дальномерный код отключен, доплеровский сдвиг частоты отключен, уровень мощности не менее минус 100 дБВт) в соответствии с таблицей 5.

Таблица 5

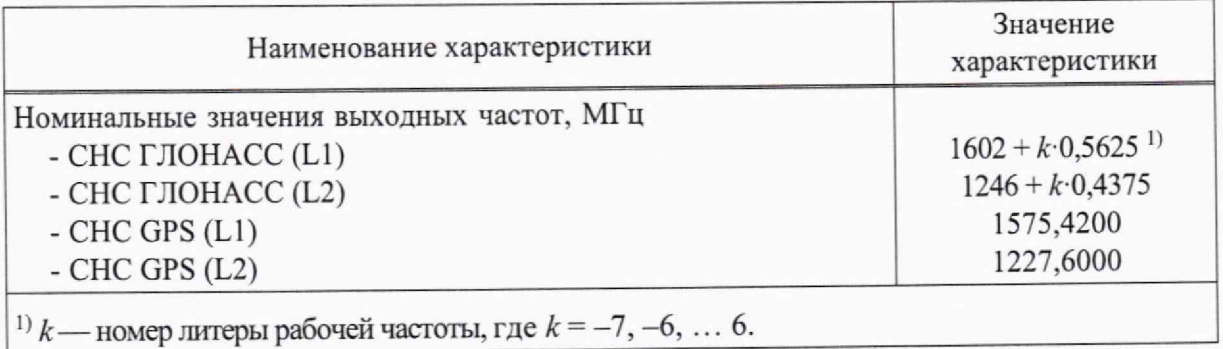

10.1.5 Фиксировать значения номинальных несущих частот на анализаторе сигналов.

### 10.2 Определение относительной вариации частоты внутреннего опорного генератора за 1 сутки

10.2.1 Собрать схему измерений в соответствии с рисунком 3, подключив выход опорного сигнала имитатора сигналов «Ref. Out» с помощью радиочастотного кабеля к измерительному входу частотомера. Подать сигнал опорной частоты 10 МГц со стандарта частоты на вход внешней опорной частоты частотомера.

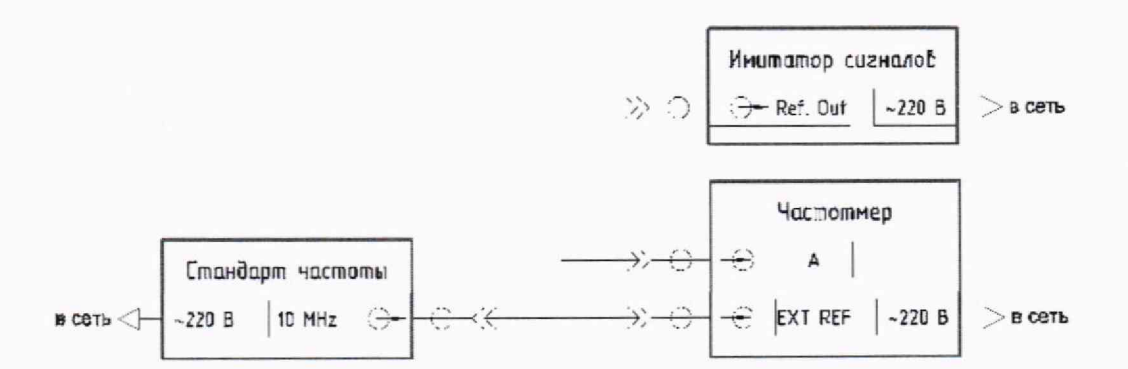

Рисунок 3 — Схема измерений относительной вариации частоты внутреннего опорного генератора

10.2.2 Вывести стандарт частоты на номинальный режим работы, согласно его РЭ.

10.2.3 Включить имитатор сигналов и частотомер, согласно их РЭ.

10.2.4 Выждать время прогрева средств измерений 2 ч для установления их рабочего режима.

10.2.5 Измерить значение частоты внутреннего опорного генератора имитатора сигналов с помощью частотомера на интервале измерений 5 мин.

10.2.6 Выждать интервал времени 1 сут и повторить измерение согласно п. 10.2.5.

#### **10.3 Определение предельного уровня мощности выходного сигнала**

10.3.1 Собрать схему измерений, приведённую на рисунке 4, подключив с помощью радиочастотного кабеля выход «RF» имитатора сигналов к измерительному входу анализатора сигналов.

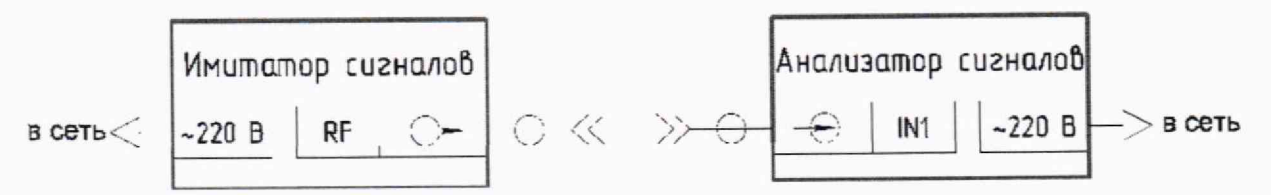

Рисунок 4 — Схема измерений для определения относительного уровня помех, обусловленного паразитными составляющими

10.3.2 Включить имитатор сигналов и анализатор сигналов, согласно их РЭ.

10.3.3 Вывести имитатор сигналов и анализатор сигналов на номинальный режим работы, согласно их РЭ.

10.3.4 На имитаторе сигналов сформировать сценарий имитации в режиме «Отслеживания» (п. 15 РЭ) в диапазоне L1 (литера 0) СНС ГЛОНАСС.

10.3.5 Установить нулевым значение скорости изменения беззапросной дальности и максимальный доступный уровень мощности выходного сигнала.

10.3.6 Измерить значение мощности выходного сигнала с использованием анализатора сигналов.

10.3.7 Выполнить пп. 10.3.4-10.3.6 для остальных сигналов, приведенных в таблице 5.

#### 10.4 Определение СКО случайной составляющей погрешности формирования беззапросной дальности по фазе дальномерного кода

10.4.1 Собрать схему измерений, приведенную на рисунке 5, подключив выход многоцелевого сигнала «User 1» и выход высокочастотного сигнала «RF» имитатора сигналов к первому «СН 1» и четвертому «СН 4» каналам осциллографа соответственно. В качестве внешнего источника опорной частоты осциллографа использовать сигнал 10 МГц с выхода «Ref. Out» имитатора сигналов.

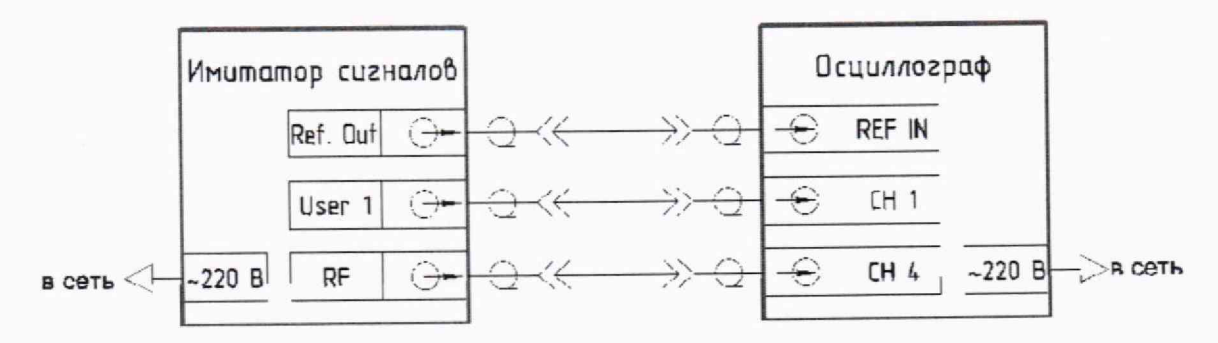

Рисунок 5 — Схема измерений для определения погрешности формирования беззапросной дальности по фазе дальномерного кода

10.4.2 Включить имитатор сигналов и осциллограф, согласно их РЭ

10.4.3 Вывести имитатор сигналов и осциллограф на номинальный режим работы, согласно их РЭ.

10.4.4 На имитаторе сигналов сформировать сценарий имитации в режиме «Отслеживания» (п. 15 РЭ) в диапазоне L1 (литера 0) СНС ГЛОНАСС.

10.4.5 Установить нулевыми значения скорости изменения беззапросной дальности и дальности до НКА.

10.4.6 Настроить мощность выходного сигнала не менее минус 70 дБВт.

10.4.7 Настроить выход «User 1» имитатора сигналов на воспроизведение сигнала 1PPS согласно РЭ.

10.4.8 Настроить на осциллографе запись временной реализации входного сигнала канала 4 («СН4») с частотой дискретизации не менее 40 ГГц, длительность записи не менее 100 мкс. В качестве триггера использовать сигнал 1PPS в канале 1 («СН 1») с запуском по восходящему фронту с уровнем 1 В.

10.4.9 Записать временную реализацию входного сигнала на осциллографе.

10.4.10 Получить с осциллографа дискретную выборку записанного сигнала и соответствующую ей дискретную выборку меток времени.

10.4.11 Провести не менее 30 измерений.

10.4.12 Выполнить пп. 10.4.4-10.4.11 для всех литер сигналов с частотным разделением и выборочно для пяти НКА с кодовым разделением всех ГНСС в соответствии с таблицей 5.

#### 10.5 Определение СКО случайной составляющей погрешности формирования беззапросной дальности по фазе несущей частоты

10.5.1 Собрать схему измерений, приведенную на рисунке 6, подключив выход многоцелевого сигнала «User 1» и выход высокочастотного сигнала «RF» имитатора сигналов к первому «СН 1» и четвертому «СН 4» каналам осциллографа соответственно. В качестве внешнего источника опорной частоты имитатора сигналов и осциллографа использовать сигнал 10 МГц с выхода «Ref. Out» стандарта частоты из состава рабочего эталона 1 разряда единиц времени, частоты и шкалы времени. На канал 2 «СН 2» осциллографа подключить выход опорной частоты имитатора сигналов.

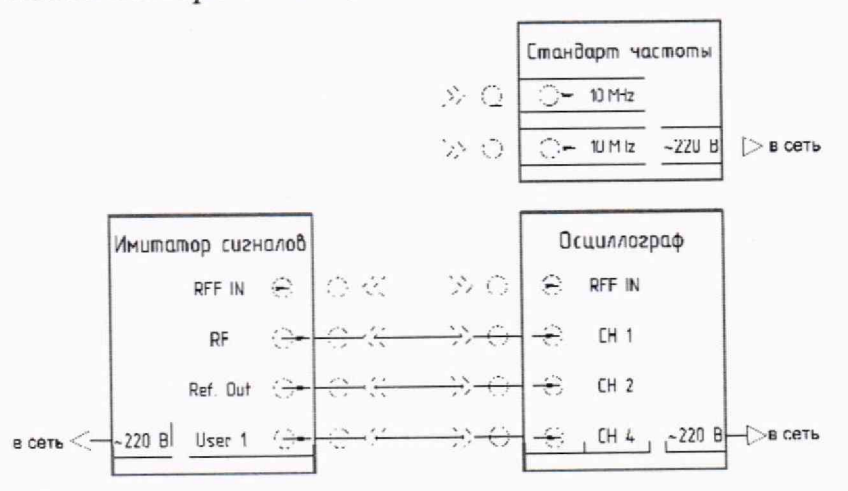

Рисунок 6 - Схема измерений для определения погрешности воспроизведения беззапросной дальности

10.5.2 Выполнить пп. 10.4.2-11.4.1.

10.5.3 Определить угол поворота Дф сигнального созвездия до момента равенства средних значений реальной и мнимой частей комплексной огибающей сигнала для сигналов CHC GPS (при наличии сигналов CT и BT) и равенства мнимой части нулю для сигналов СНС ГЛОНАСС (при наличии только сигналов СТ), что соответствует разности фаз между воспроизводимым сигналом имитатора и математически моделируемым гармоническим сигналом той же амплитуды с нулевой начальной фазой.

10.5.4 Провести не менее 100 измерений.

10.5.5 Провести измерения пп. 10.5.2-10.5.4 по всем литерам сигнала с частотным разделением и выборочно по пяти НКА с кодовым разделением всех ГНСС в соответствии с таблицей 5.

#### **10.6 Определение СКО случайной составляющей погрешности формирования скорости изменения беззапросной дальности**

10.6.1 Собрать схему измерений в соответствии с рисунком 2, подключив выход имитатора сигналов «RF» с помощью радиочастотного кабеля к входу «IN 1» анализатора сигналов. Подать сигнал опорной частоты 10 МГц со стандарта частоты на вход «REF In» анализатора сигналов.

10.6.2 Включить имитатор сигналов и анализатор сигналов, согласно их РЭ.

10.6.3 Вывести имитатор сигналов и анализатор сигналов на номинальный режим работы, согласно их РЭ.

10.6.4 На имитаторе сигналов сформировать сценарий имитации в режиме «Отслеживания» (п. 15 РЭ) в диапазоне L1 (литера 0) СНС ГЛОНАСС.

10.6.5 Установить нулевыми значения скорости изменения беззапросной дальности, дальности до НКА и отключить модуляцию сигнала ПСП.

10.6.6 Изменяя на имитаторе сигналов скорость изменения беззапросной дальности с шагом 20 м/с в диапазоне от 0 до 1300 м/с (включительно), измерить анализатором сигналов в режиме измерений маркером частоту воспроизводимого сигнала *f<sub>i</sub>*.

10.6.7 Провести измерения пп. 10.6.4-10.6.6 для остальных сигналов в соответствии с таблицей 5.

### **10.7 Определение погрешности (по уровню вероятности 0,67) синхронизации шкалы времени имитатора (выход сигнала метки времени «1PPS») с меткой времени, передаваемой в навигационном сигнале**

10.7.1 Выполнить пп. 10.4.1-10.4.11 для всех литер сигналов с частотным разделением и выборочно для пяти НКА с кодовым разделением всех ГНСС в соответствии с таблицей 5.

### **10.8 Определение диапазона скорости при моделировании параметров движения объекта-носителя навигационной аппаратуры потребителя в навигационном поле спутниковых навигационных систем**

10.8.1 Выполнить пп. 8.2.1-8.2.4.

10.8.2 Подготовить и запустить сценарий имитации с параметрами, приведенными в таблице 6.

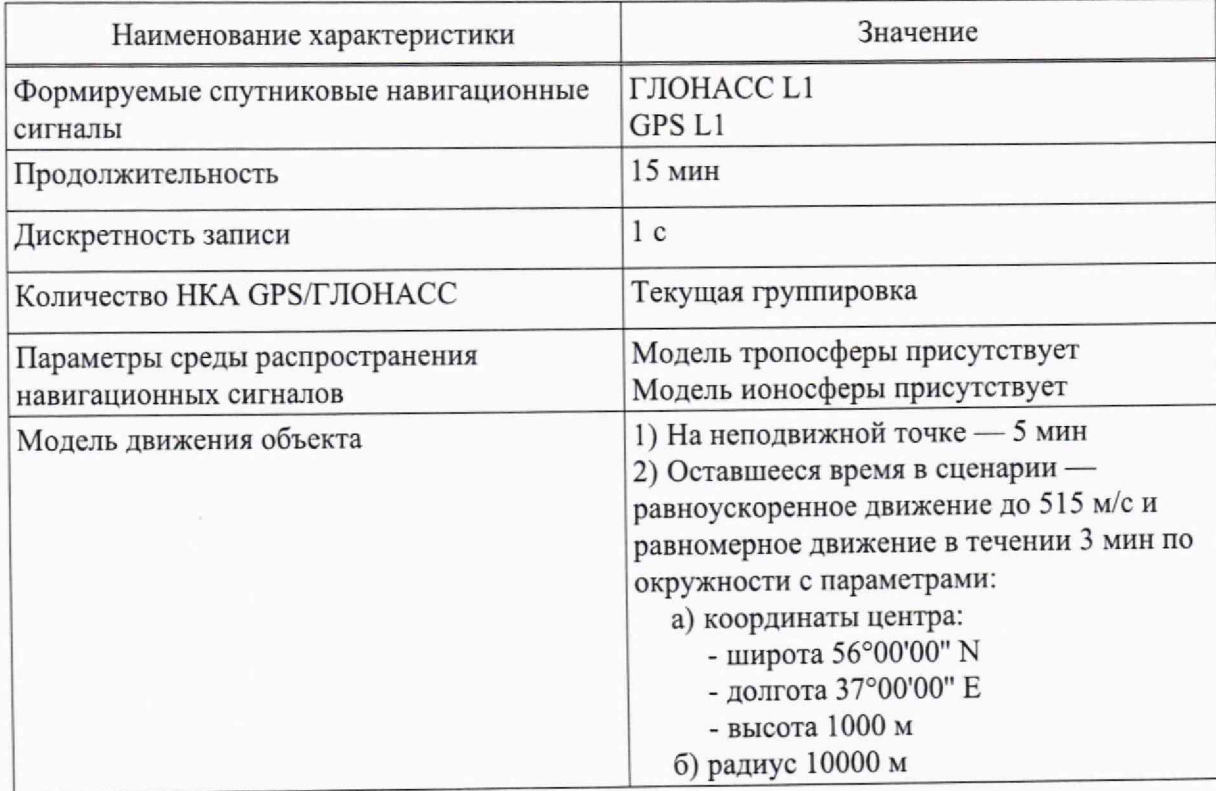

Таблица 6 — Параметры сценария

10.8.3 Из полученных приемником измерений выбрать измерения скорости на общем интервале времени.

## 11 Подтверждение соответствия средства измерений метрологическим требованиям

### 11.1 Обработка результатов измерений номинальных значений выходных частот

11.1.1 Результаты поверки п. 10.1 считать положительными, если полученное значение частоты на анализаторе сигналов соответствует значению номинальной частоты проверяемого навигационного сигнала с учетом погрешности анализатора. Таким образом, номинальные значения выходных частот сигналов, формируемых имитатором, составляют значения, приведенные в таблице 5.

## 11.2 Обработка результатов измерений частоты внутреннего опорного генератора

11.2.1 Определить значение относительной вариации частоты по формуле:

$$
\sigma_{\theta^{f1}} = \frac{f_{\text{B}} - f_{\text{A}}}{f_{\text{HOM}}},\tag{1}
$$

где  $f_A$  — измеренная начальная частота имитатора сигналов, Гц;

 $f_{\rm B}$  — измеренная частота имитатора сигналов через 1 сут, Гц;

 $f_{\text{HOM}}$  — номинальная частота 10 МГц.

11.2.2 Результаты поверки п. 10.2 считать положительными, если значение относительной вариации частоты внутреннего опорного генератора имитатора за 1 сут находится в пределах  $\pm 5.10^{-10}$ .

### 11.3 Обработка результатов измерений предельного уровня мощности выходного сигнала

11.3.1 Результаты поверки п. 10.3 считать положительными, если значение предельного уровня мощности выходного сигнала составляет не менее 0 дБмВт.

### 11.4 Обработка результатов измерений формирования беззапросной дальности по фазе дальномерного кода

11.4.1 Демодулировать полученный навигационный сигнал.

11.4.2 Определить по сглаженному демодулированному сигналу интервал времени между импульсным сигналом времени 1 Гц и событиями в навигационных сигналах, характеризующихся изменением фазы высокочастотного сигнала, то есть переходом фронта демодулированного навигационного сигнала через ноль (отдельно провести оценку по синфазной и квадратурной составляющей записанного навигационного сигнала, при этом учесть групповое время запаздывания сигнала в соединительных кабелях на соответствующих частотах).

11.4.3 Рассчитать значения невязок фронтов ПСП относительно номинального положения:

$$
\tau_{s i} = t_{\text{chip }i} - round\left(\frac{t_{\text{chip }i}}{T_{\text{chip}}}\right) \cdot T_{\text{chip}} \tag{2}
$$

і — номер перехода чипа ПСП через нуль; где

 $t_{\text{chip}}$  — измеренное время начала чипа ПСП;

 $T_{\text{chip}}$  — длительность чипа ПСП;

 $round(X)$  - функция округления до ближайшего целого числа.

11.4.4 Рассчитать среднее значение рассчитанных невязок фронтов ПСП по формуле:

$$
M_{\tau} = \frac{1}{K} \cdot \sum_{i=1}^{K} \tau_{si}, \qquad (3)
$$

К - число переходов фронтов ПСП в записанной выборке. гле

11.4.5 Рассчитать СКО значения рассчитанных невязок фронтов ПСП по формуле:

$$
\sigma_{\tau} = \sqrt{\frac{1}{N} \sum_{n=1}^{N} (\tau_{si} - M_{\tau})^2}
$$
 (4)

где N — число измерений.

11.4.6 Пересчитать СКО погрешности формирования псевдодальности имитатором сигналов к СКО пика взаимной корреляции функции на выходе коррелятора НАП:

$$
\sigma_{corr} = \sqrt{\frac{2}{K}} \cdot \sigma_{\tau},\tag{5}
$$

 $K$  — число чипов ПСП в записанной выборке. где

11.4.7 Для каждого измерения вычислить среднее значение рассчитанных невязок фронтов ПСП по формуле (3).

11.4.8 Вычислить среднее средних значений рассчитанных невязок фронтов ПСП по формуле:

$$
\overline{M}_{\tau} = \frac{1}{K} \cdot \sum_{i=1}^{K} M_{\tau i},\tag{6}
$$

К - количество проведенных в п. 10.4.11 измерений. где

11.4.9 Рассчитать СКО средних значений рассчитанных невязок фронтов ПСП по формуле:

$$
\sigma_M = \sqrt{\frac{1}{K} \sum_{n=1}^{K} \left( M_{\tau i} - \overline{M_{\tau}} \right)^2}
$$
(7)

где N — число измерений.

11.4.10 Рассчитать СКО погрешности формирования псевдодальности по фазе дальномерного кода относительно секундной метки шкалы времени имитатора по формуле:

$$
\widehat{\sigma}_{\tau} = \sqrt{{\sigma_{corr}}^2 + {\sigma_M}^2}
$$
 (8)

11.4.11 Перевести СКО формирования псевдодальности по фазе дальномерного кода от из секунд в метры от умножением на скорость электромагнитной волны в вакууме  $c = 299792458$  м/с.

11.4.12 Результаты поверки п. 10.4 считать положительными, если значение СКО случайной составляющей погрешности формирования беззапросной дальности по фазе дальномерного кода не более 0,8 м.

#### 11.5 Обработка результатов измерений формирования беззапросной дальности по фазе несущей частоты

11.5.1 Рассчитать разность фаз между моделируемым гармоническим сигналом и исследуемым навигационным сигналом по формуле:

$$
\Delta \varphi_{ref-0} = \frac{2}{A_{ref}^2} \cdot \left( \frac{1}{K} \cdot \sum_{k=1}^K \left( S_{ref\, k} \cdot S_{0\, k} \right) \right),\tag{9}
$$

где *К* — число измерений,

 $S_{refk}$ — моделируемый гармонический сигнал;

 $S_{0\,k}$ — навигационный сигнал с имитатора сигналов;

Aref - амплитуда моделируемого гармонического сигнала.

11.5.2 Учитывая, что разность фаз для сигналов, содержащих только код СТ, представляется в виде:

$$
\Delta \varphi_i = \Delta \varphi_{ref-0} + n \cdot \pi, \text{ rge } n \in Z, \qquad (10)
$$

а разность фаз для сигналов, содержащих коды СТ и ВТ вместе, представляется в виде:

$$
\Delta \varphi_i = \Delta \varphi_{ref-0_i} + n \cdot \frac{\pi}{2}, \text{ rge } n \in Z,
$$
\n(11)

рассчитать СКО случайной составляющей погрешности формирования псевдодальности по фазе несущей частоты по формуле:

$$
\sigma_{\Delta\varphi} = \sqrt{\frac{1}{N-1} \cdot \sum_{i=1}^{N} \left( \Delta\varphi_i - \frac{1}{N} \cdot \sum_{i=1}^{N} \Delta\varphi_i \right)^2}.
$$
 (12)

 $\Delta \varphi_i$  — рассчитанные разности фаз; где

N - число измерений.

11.5.3 Перевести СКО случайной составляющей погрешности формирования псевдодальности по фазе несущей частоты из радиан в метры умножением на длину волны несущей и делением на 2  $\pi$ .

11.5.4 Результаты поверки п. 10.5 считать положительными, если максимальное рассчитанное значение СКО случайной составляющей погрешности формирования беззапросной дальности по фазе несущей частоты не более  $0,002$  M.

#### 11.6 Обработка результатов измерений формирования скорости изменения беззапросной дальности

11.6.1 Рассчитать погрешность скорости изменения беззапросной дальности по формуле:

$$
\Delta V_i = \frac{f_i - f_0}{f_0} \cdot c \tag{13}
$$

где  $f_0$  — измеренное анализатором сигналов значение частоты сигнала при нулевой скорости изменения беззапросной дальности.

11.6.2 Рассчитать СКО случайной составляющей погрешности формирования скорости изменения беззапросной дальности по формуле:

$$
\sigma_{\Delta V} = \sqrt{\frac{1}{N-1} \cdot \sum_{i=1}^{N} \left( \Delta V_i - \frac{1}{N} \cdot \sum_{i=1}^{N} \Delta V_i \right)^2},
$$
\n(14)

где N - количество измерений

11.6.3 Результаты поверки п. 10.6 считать положительными, если максимальное рассчитанное значение СКО случайной составляющей погрешности формирования скорости изменения беззапросной дальности не более 0,01 м/с.

11.7 Обработка результатов измерений синхронизации шкалы времени имитатора (выход сигнала метки времени «1PPS») с меткой времени, передаваемой в навигационном сигнале

11.7.1 Выполнить пп. 11.4.1-11.4.4.

11.7.2 Рассчитать погрешность (по уровню вероятности 0,67) синхронизации шкалы времени имитатора с меткой времени, передаваемой в навигационном сигнале по формуле:

$$
\Pi_{\tau} = \pm \left( \left| M_{\tau} \right| + \widehat{\sigma_{\tau}} \right). \tag{15}
$$

11.7.3 Результаты поверки п. 10.7 считать положительными, если для всех ГНСС значения погрешности синхронизации шкалы времени имитатора сигналов (выход сигнала метки времени «1PPS») с меткой времени, передаваемой в навигационном сигнале, находится в диапазоне ±100 нс.

### 11.8 Обработка результатов измерений скорости при моделировании параметров движения объекта-носителя навигационной аппаратуры потребителя в навигационном поле

11.8.1 Результаты поверки п. 10.8 считать положительными, если НАП определяет скорость в диапазоне 0 до 515 м/с.

#### **12 Оформление результатов поверки**

<span id="page-18-0"></span>12.1 Результаты поверки имитатора сигналов подтверждаются сведениями о результатах поверки средств измерений, включенными в Федеральный информационный фонд по обеспечению единства измерений.

12.2 При положительных результатах поверки по заявлению владельца имитатора сигналов или лица, представившего его на поверку, на средство измерений выдается свидетельство о поверке имитатора сигналов.

12.3 Протокол поверки выдается по заявлению заказчика, приводится на оборотной стороне свидетельства о поверке или оформляется в виде приложения к свидетельству.

12.4 В случае отрицательных результатов поверки поверяемый имитатор сигналов к дальнейшему применению не допускается, на него выдается извещение о непригодности к дальнейшей эксплуатации с указанием причин забракования.

Заместитель начальника отделения ФГУП «ВНИИФТРИ»

Начальник отдела ФГУП «ВНИИФТРИ»

Инженер-программист

Д.С. Печерица С.Ю. Бурцев

ФГУП «ВНИИФТРИ» А.С. Мальцев

# **Перечень сокращений**

<span id="page-19-0"></span>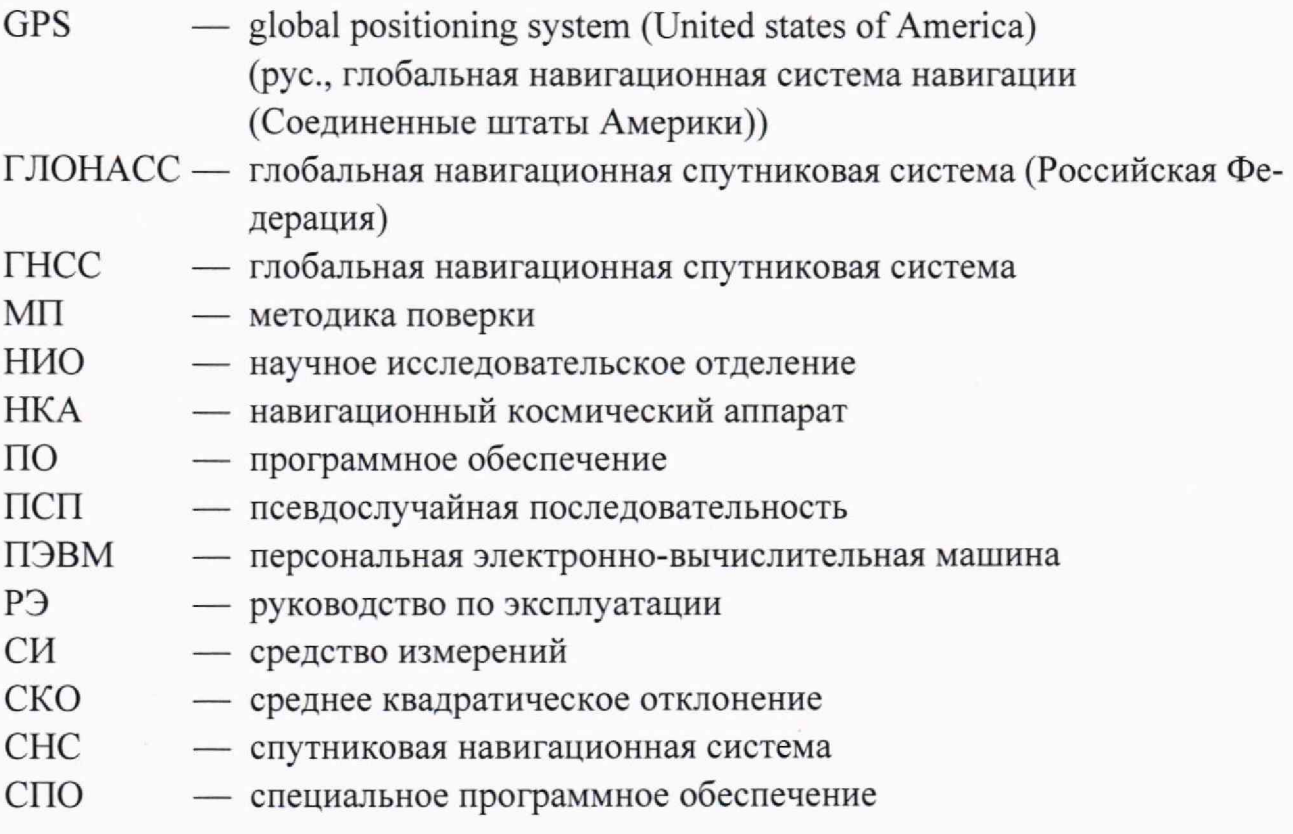